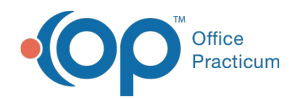

## Lesson 1: Roles and Message Groups

Last Modified on 01/28/2022 2:21 pm EST

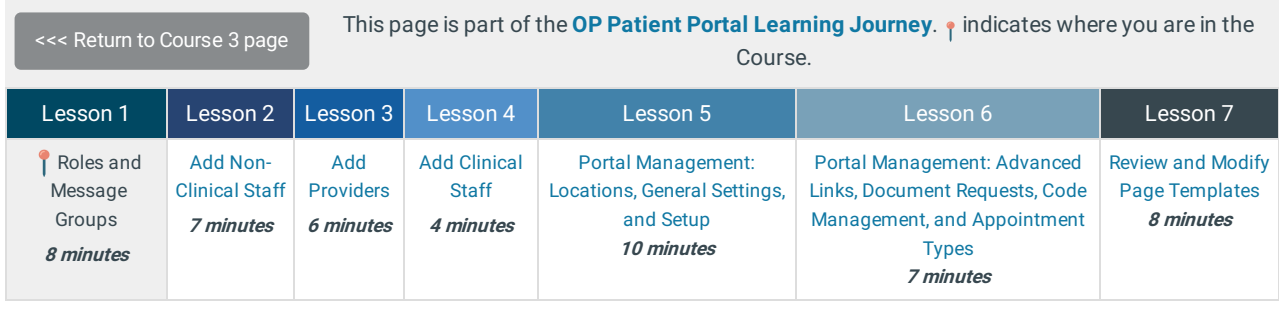

Click below to let us know you completed Lesson 1 and jump to the top of the page where you can click on Lesson 2!

Let us know you completed Course 3, Lesson 1!

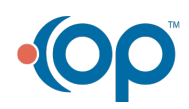